# mkin -

# Routines for fitting kinetic models with one or more state variables to chemical degradation data

### Johannes Ranke

Product Safety Harlan Laboratories Ltd. Zelgliweg 1, CH–4452 Itingen, Switzerland

#### May 18, 2010

#### Abstract

In the regulatory evaluation of chemical substances like plant protection products (pesticides), biocides and other chemicals, degradation data play an important role. For the evaluation of pesticide degradation experiments, detailed guidance has been developed, based on nonlinear optimisation. The R add-on package mkin implements fitting some of the models recommended in this guidance from within R and calculates some statistical measures for data series within one or more compartments, for parent and metabolites.

## **Contents**

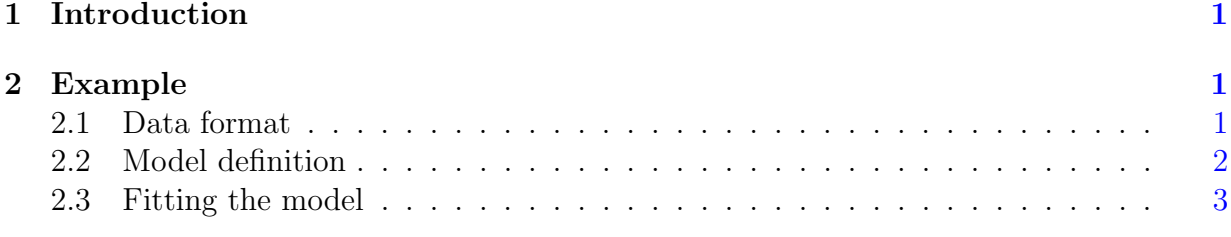

Key words: Kinetics, FOCUS, nonlinear optimisation

# <span id="page-1-0"></span>1 Introduction

Many approaches are possible regarding the evaluation of chemical degradation data. The kinfit package [\(Ranke,](#page-8-0) [2010a\)](#page-8-0) in R [\(R Development Core Team,](#page-8-1) [2010\)](#page-8-1) implements the approach recommended in the kinetics report provided by the FOrum for Co-ordination of pesticide fate models and their USe [\(FOCUS Work Group on Degradation Kinetics,](#page-8-2) [2006\)](#page-8-2) for simple data series for one parent compound in one compartment.

The mkin package [\(Ranke,](#page-8-3) [2010b\)](#page-8-3) extends this approach to data series with metabolites and more than one compartment and includes the possibility for back reactions.

# <span id="page-1-1"></span>2 Example

In the following, requirements for data formatting are explained. Then the procedure for fitting the four kinetic models recommended by the FOCUS group to an example dataset for parent only given in the FOCUS kinetics report is illustrated. The explanations are kept rather verbose in order to lower the barrier for R newcomers.

### <span id="page-1-2"></span>2.1 Data format

The following listing shows example dataset C from the FOCUS kinetics report as distributed with the kinfit package

#### R> library("mkin")

```
This product includes software developed by the University of Chicago, as
Operator of Argonne National Laboratory.
```

```
See the LICENSE file distributed with the minpack.lm source code or
http://www.netlib.org/minpack/disclaimer for the full license.
```
#### R> FOCUS\_2006\_C

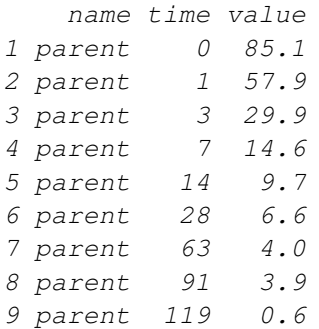

Note that the data needs to be in the format of a data frame containing a variable name specifying the observed variable, indicating the compound name and, if applicable, the compartment, a variable time containing sampling times, and a numeric variable value specifying the observed value of the variable. If a further variable error is present, this will be used to give different weights to the data points (the higher the error, the lower the weight, see the help page of the modCost function of the FME package [\(Soetaert and](#page-8-4) [Petzoldt,](#page-8-4) [2010\)](#page-8-4)). Replicate measurements are not recorded in extra columns but simply appended, leading to multiple occurrences of the sampling times time.

Small to medium size dataset can be conveniently entered directly as R code as shown in the following listing

```
R> example_data <- data.frame(
+ time = c(0, 1, 3, 7, 14, 28, 63, 91, 119),
+ parent = c(85.1, 57.9, 29.9, 14.6, 9.7, 6.6, 4, 3.9, 0.6)
+ )
```
### <span id="page-2-0"></span>2.2 Model definition

The next task is to define the model to be fitted to the data. In order to facilitate this task, a convenience function mkinmod is available.

```
R > SFO \leftarrow mkinmod(parent = list(type = "SFO"))
R> SFORB <- mkinmod(parent = list(type = "SFORB"))
R> SFO_SFO <- mkinmod(
+ parent = list(type = "SFO", to = "m1", sink = TRUE),
+ m1 = list(type = "SFO"))
R> SFORB_SFO <- mkinmod(
+ parent = list(type = "SFORB", to = "m1", sink = TRUE),
+ m1 = list(type = "SFO"))
```
### <span id="page-3-0"></span>2.3 Fitting the model

Then the model parameters should be fitted to the data. The function  $\text{mkinit}$  internally creates a cost function using modCost from the FME package and the produces a fit using modFit from the same package.

```
R> # Do not show significance stars as they interfere with vignette generation
R> options(show.signif.stars = FALSE)
R> SFO.fit <- mkinfit(SFO, FOCUS_2006_C)
```
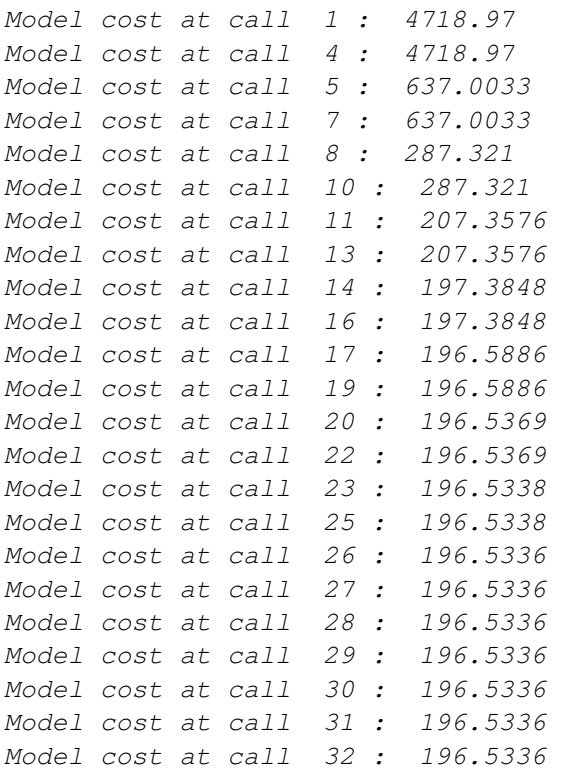

#### R> summary(SFO.fit)

```
Equations:
[1] d_parent = - k_parent_sink * parent
```
Starting values for optimised parameters: initial type parent\_0 100.0 state k\_parent\_sink 0.1 deparm

Fixed parameter values: None

Optimised parameters: Estimate Std. Error t value  $Pr(>\mid t\mid)$ 

parent\_0 82.4920 4.7402 17.403 5.09e-07<br>knownt sink 0.3061 0.0459 6.668.0.000386 k\_parent\_sink 0.3061 0.0459 6.668 0.000286 Residual standard error: 5.299 on 7 degrees of freedom Chi2 error levels in percent: err.min n.optim df All data 15.84 2 7 parent 15.84 2 7 Estimated disappearance times DT50 DT90 parent 2.265 7.523 Data: time variable observed predicted residual 0 parent 85.1 82.491988294070 2.608 1 parent 57.9 60.742386116666 -2.842 3 parent 29.9 32.934433168278 -3.034 7 parent 14.6 9.682095885947 4.918 14 parent 9.7 1.136384127912 8.564 28 parent 6.6 0.015654360917 6.584 63 parent 4.0 0.000000361270 4.000 91 parent 3.9 -0.000000014465 3.900 119 parent 0.6 -0.000000001821 0.600 R> SFORB.fit <- mkinfit(SFORB, FOCUS\_2006\_C) Model cost at call 1 : 7044.136 Model cost at call 4 : 7044.136 Model cost at call 7 : 2652.855 Model cost at call 9 : 2652.855 Model cost at call 13 : 865.7892 Model cost at call 15 : 865.7892 Model cost at call 18 : 47.70489 Model cost at call 19 : 47.70488 Model cost at call 23 : 43.2794 Model cost at call 25 : 43.2794 Model cost at call 28 : 7.013637 Model cost at call 30 : 7.013636 Model cost at call 32 : 7.013636 Model cost at call 33 : 4.424051 Model cost at call 35 : 4.424051 Model cost at call 37 : 4.424051 Model cost at call 38 : 4.363099 Model cost at call 40 : 4.363099 Model cost at call 42 : 4.363099 Model cost at call 51 : 4.363098 Model cost at call 53 : 4.363098

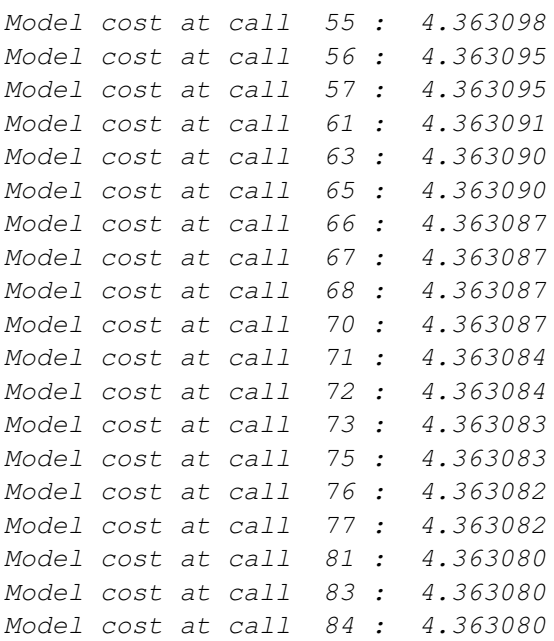

#### R> summary(SFORB.fit)

```
Equations:
[1] d_parent_free = - k_parent_free_sink * parent_free - k_parent_free_bound * parent_f.
[2] d_parent_bound = + k_parent_free_bound * parent_free - k_parent_bound_free * parent_
Starting values for optimised parameters:
                  initial type
parent_free_0 100.0 state
k_parent_free_sink 0.1 deparm
k_parent_free_bound 0.1 deparm
k_parent_bound_free 0.1 deparm
Fixed parameter values:
           value type
parent_bound 0 state
Optimised parameters:
                  Estimate Std. Error t value Pr(>|t|)
parent_free_0 84.999203 0.890977 95.400 2.4e-09
k_parent_free_sink 0.394914 0.014386 27.452 1.2e-06
k_parent_free_bound 0.061482 0.007503 8.195 0.00044
k_parent_bound_free 0.020687 0.004158 4.975 0.00419
Residual standard error: 0.9341 on 5 degrees of freedom
Chi2 error levels in percent:
       err.min n.optim df
All data 2.662 4 5
```
parent 2.662 4 5 Estimated disappearance times DT50 DT90 parent 1.887 21.24 Data: time variable observed predicted residual 0 parent 85.1 84.999 0.10080 1 parent 57.9 58.043 -0.14253 3 parent 29.9 30.055 -0.15514 7 parent 14.6 13.859 0.74097 14 parent 9.7 9.780 -0.07963 28 parent 6.6 7.533 -0.93276 63 parent 4.0 4.042 -0.04175 91 parent 3.9 2.456 1.44377 119 parent 0.6 1.493 -0.89270 R> SFO\_SFO.fit <- mkinfit(SFO\_SFO, FOCUS\_2006\_D) Model cost at call 1 : 18994.29 Model cost at call 3 : 18994.29 Model cost at call 8 : 15888.53 Model cost at call 9 : 15888.53 Model cost at call 13 : 9262.857 Model cost at call 14 : 9262.857 Model cost at call 18 : 1784.538 Model cost at call 20 : 1784.538 Model cost at call 23 : 387.3642 Model cost at call 25 : 387.3642 Model cost at call 28 : 371.2285 Model cost at call 30 : 371.2285 Model cost at call 31 : 371.2285 Model cost at call 33 : 371.2127 Model cost at call 34 : 371.2127 Model cost at call 35 : 371.2127 Model cost at call 36 : 371.2127 Model cost at call 38 : 371.2127 R> summary(SFO\_SFO.fit) Equations: [1] d\_parent = - k\_parent\_sink \* parent - k\_parent\_ml \* parent  $[2]$  d\_m1 = - k\_m1\_sink \* m1 + k\_parent\_m1 \* parent Starting values for optimised parameters: initial type parent\_0 100.0 state k\_parent\_sink 0.1 deparm k\_m1\_sink 0.1 deparm

k\_parent\_m1 0.1 deparm Fixed parameter values: value type m1 0 state Optimised parameters: Estimate Std. Error t value Pr(>|t|) parent\_0 9.960e+01 1.614e+00 61.720 < 2e-16 k\_parent\_sink 4.792e-02 3.750e-03 12.777 6.10e-15 k\_m1\_sink 5.261e-03 7.159e-04 7.349 1.15e-08 k\_parent\_m1 5.078e-02 2.094e-03 24.248 < 2e-16 Residual standard error: 3.211 on 36 degrees of freedom Chi2 error levels in percent: err.min n.optim df All data 6.565 4 16 parent 6.827 3 6 m1 4.748 1 10 Estimated disappearance times DT50 DT90 parent 7.023 23.33 m1 131.760 437.70 Data: time variable observed predicted residual 0 parent 99.46 99.5985178 -0.1385178 0 parent 102.04 99.5985178 2.4414822 1 parent 93.50 90.2378910 3.2621090 1 parent 92.50 90.2378910 2.2621090 3 parent 63.23 74.0731792 -10.8431792 3 parent 68.99 74.0731792 -5.0831792 7 parent 52.32 49.9120443 2.4079557 7 parent 55.13 49.9120443 5.2179557 14 parent 27.27 25.0125705 2.2574295 14 parent 26.64 25.0125705 1.6274295 21 parent 11.50 12.5345895 -1.0345895 21 parent 11.64 12.5345895 -0.8945895 35 parent 2.85 3.1478529 -0.2978529 35 parent 2.91 3.1478529 -0.2378529 50 parent 0.69 0.7162333 -0.0262333 50 parent 0.63 0.7162333 -0.0862333 75 parent 0.05 0.0607371 -0.0107371 75 parent 0.06 0.0607371 -0.0007371 100 parent NA 0.0051506 NA 100 parent NA 0.0051506 NA 120 parent NA 0.0007155 NA

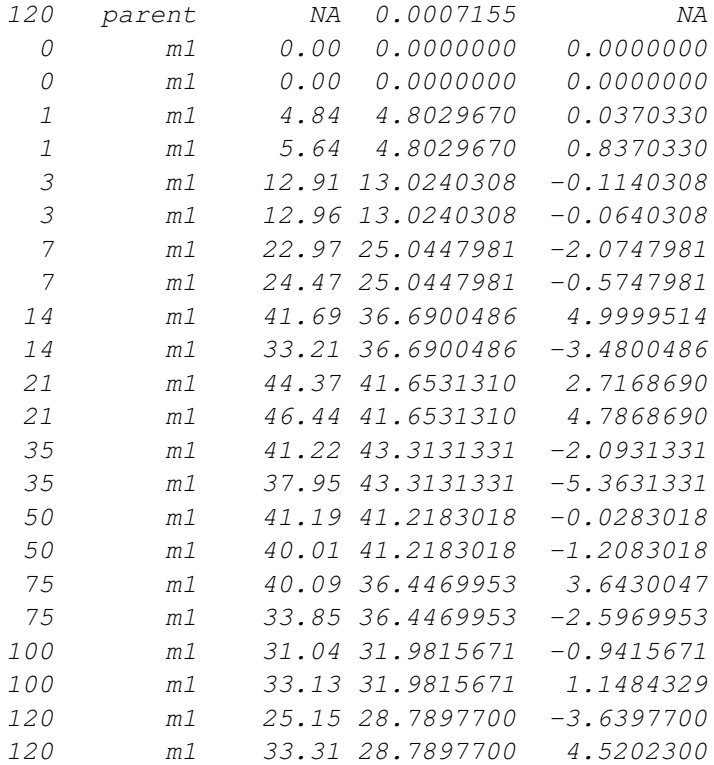

# References

- <span id="page-8-2"></span>FOCUS Work Group on Degradation Kinetics. Guidance Document on Estimating Persistence and Degradation Kinetics from Environmental Fate Studies on Pesticides in EU Registration. Report of the FOCUS Work Group on Degradation Kinetics, 2006. URL <http://focus.jrc.ec.europa.eu/dk>. EC Document Reference Sanco/10058/2005 version 2.0.
- <span id="page-8-1"></span>R Development Core Team. R: A Language and Environment for Statistical Computing. R Foundation for Statistical Computing, Vienna, Austria, 2010. URL [http://www.](http://www.R-project.org) [R-project.org](http://www.R-project.org). ISBN 3-900051-07-0.
- <span id="page-8-0"></span>Johannes Ranke. kinfit: Routines for fitting simple kinetic models to chemical degradation data, 2010a. URL <http://CRAN.R-project.org>.
- <span id="page-8-3"></span>Johannes Ranke. mkin: Routines for fitting kinetic models with one or more state variables to chemical degradation data, 2010b. URL <http://CRAN.R-project.org>.
- <span id="page-8-4"></span>Karline Soetaert and Thomas Petzoldt. Inverse modelling, sensitivity and monte carlo analysis in R using package FME. Journal of Statistical Software, 33(3):1–28, 2010. URL <http://www.jstatsoft.org/v33/i03/>.